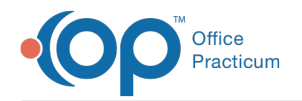

## How do I change colors of appointments?

Last Modified on 09/12/2018 3:48 pm EDT

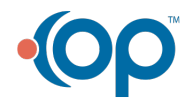